## **TopLawverCoach.com NG FOCUS ON RESULTS"**

## **The iPad for Lawyers**

Posted by [Martha Newman, J.D., PCC, TopLawyerCoach, LLC](http://toplawyercoach.com/author/Coach/) • May 12, 2011 • [Printer](http://toplawyercoach.com/2011/05/ipad-for-lawyers-apps-onenote/#printpreview)[friendly](http://toplawyercoach.com/2011/05/ipad-for-lawyers-apps-onenote/#printpreview)

## *OneNote for iPad can Help You Manage Your Information Flow*

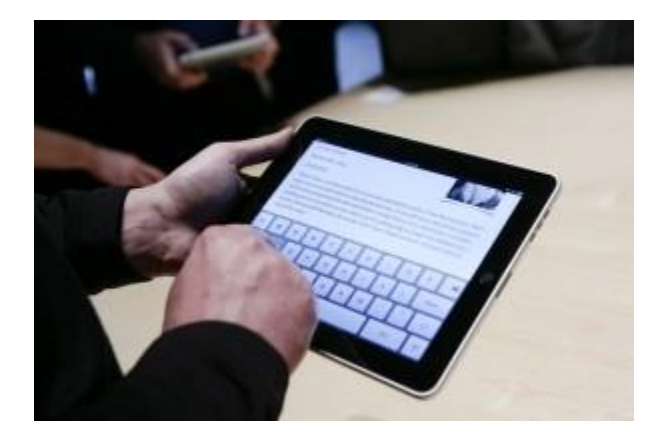

What can a lawyer do with a consumption device like the iPad?

The answer: Just about anything.

Ever since Steve Jobs proclaimed that we are living in the "post-PC era," all eyes have been on tablet computers. And, lawyers themselves have been wondering what a tablet can offer them.

Tom Mighell recently built the **[business case for buying an](http://www.attorneyatwork.com/articles/the-ipad-for-lawyers-end-of-the-pc/) iPad**. And, from a lawyer's perspective, he makes sense. There are some top-rate applications lawyers can use to build and manage their practices.

Among them: **[Microsoft's OneNote app for iPad](http://itunes.apple.com/us/app/microsoft-onenote/id410395246?mt=8)**.

OneNote expertly manages the barrage of information that passes by attorneys on any given day. It is a spectacular notetaking program that allows immense flexibility in how information is captured and organized.

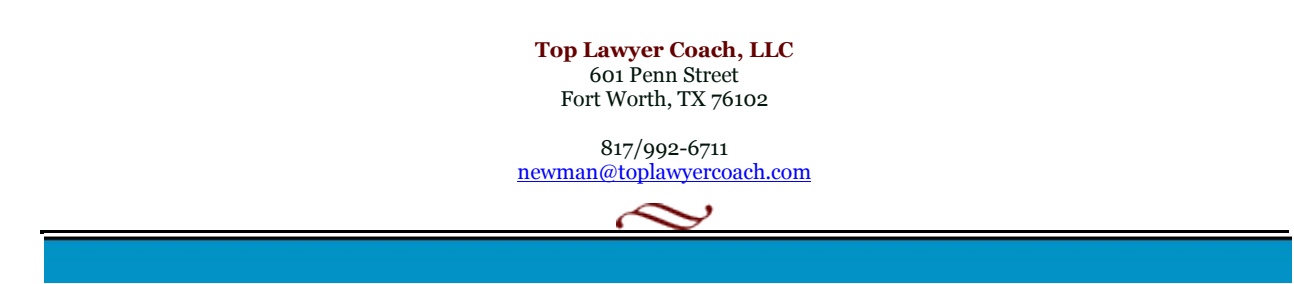

You can take notes (typed or handwritten), incorporate Internet search results, websites, as well as references to Word, Excel, PowerPoint, and PDF documents. It interfaces seamlessly with Outlook. It has amazing handwriting recognition. In addition, you can assign different categories to portions of your notes.

One favorite feature includes the ability to tap on a question mark icon every time a note is taken on something that needs a follow up. The program then allows you, with one or two clicks, to run a report that excerpts each note to which a question mark was assigned.

Perhaps the only downside of using a tablet computer and operating the OneNote app is actually typing. It's awkward to say the least and there is a strong learning curve. Still, once it's mastered the benefits may far outweigh the time it takes to get comfortable with the screen.

OneNote also has a synchronization feature. All the notes you take on your iPad can be easily synched with your PC and iPhone.

With apps like OneNote, Steve Jobs may very well be right.

**Top Lawyer Coach, LLC** 601 Penn Street Fort Worth, TX 76102

817/992-6711 newman@toplawyercoach.com

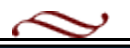